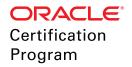

# **Preparing for Your Exam**

#### Why Should I Prepare for My Certification Exam?

- → Preparing for certification gets you recognition from your peers
  - Learn what you need to know at a greater depth
  - Go outside of your comfort zone
  - Discover new approaches, common mistakes, solutions
- → The average person uses only a small subset of a given technology.
  - Gain advanced knowledge through preparation
- → Job requirements drive what you learn
  - Learn for the job you WANT not the job you HAVE

View certification

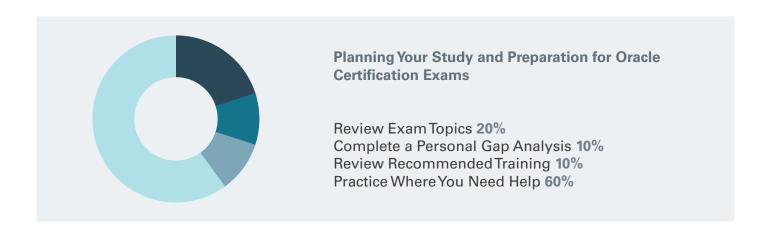

#### **How to Get Started**

We recommend you begin your certification preparation by going to the exam details page.

- 1. Review and become familiar with all the topics shown on the exam page.
- 2. Perform a gap analysis on what you are confident in and what you may need additional help with.
- 3. Review recommended training.

View exam details

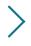

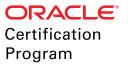

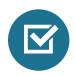

### Perform a Gap Analysis

You may focus your preparation based on your personal gap analysis of the following topics you will be tested on:

|  | Enterprise Performance Reporting Cloud Overview |                                                                                           |  | Using Smart View for EPRCS Report Packages |                                                                                         |
|--|-------------------------------------------------|-------------------------------------------------------------------------------------------|--|--------------------------------------------|-----------------------------------------------------------------------------------------|
|  |                                                 |                                                                                           |  |                                            | 3                                                                                       |
|  |                                                 | Describe the report development and management lifecycle                                  |  |                                            | Describe performance reporting processes                                                |
|  |                                                 | Identify deployment use cases                                                             |  |                                            | supported in Smart View Identify actions supported only in Smart View                   |
|  | 0 1                                             |                                                                                           |  |                                            | Create static variable in Smart View  Create reference variable in Smart View           |
|  | Environment                                     |                                                                                           |  |                                            | Create reference variable in Smart view                                                 |
|  |                                                 | Customize setting up appearance and uploading additional fonts                            |  | Orac                                       | cle EPM Cloud Foundation                                                                |
|  |                                                 | Describe the EPRCS library and what actions can be performed                              |  |                                            |                                                                                         |
|  |                                                 | Set up EPRCS security                                                                     |  | _                                          |                                                                                         |
|  |                                                 | Explain audits supported in EPRCS - service administrators and users                      |  |                                            |                                                                                         |
|  |                                                 | Perform lifecycle management for different scenarios                                      |  | Crea                                       | ating Report Package                                                                    |
|  |                                                 | Execute File Transfer Utility commands                                                    |  |                                            | Describe report package and its components                                              |
|  |                                                 |                                                                                           |  |                                            | Identify report package design considerations                                           |
|  | Managing Report Packages (Workflow)             |                                                                                           |  |                                            | Describe development phases, roles of users and actions that can be performed           |
|  |                                                 | Identify reasons for editing report package properties                                    |  |                                            | Create basic report package structure                                                   |
|  |                                                 | Deploy and manage author phase                                                            |  |                                            | Build content adding doclet and supplemental doclet                                     |
|  |                                                 | Deploy and manage review phase                                                            |  |                                            | Build content using report package static and                                           |
|  |                                                 | Describe performing collaborative and iterative reviews  Deploy and manage sign off phase |  |                                            | reference variables                                                                     |
|  |                                                 |                                                                                           |  |                                            | Build content adding Excel content to reference doclet                                  |
|  | Woı                                             | king with Disclosure Management                                                           |  |                                            | Build content adding management report to reference doclet                              |
|  |                                                 |                                                                                           |  |                                            |                                                                                         |
|  |                                                 | Describe XBRL use cases that EPRCS supports                                               |  | Wor                                        | king with Management Reporting                                                          |
|  |                                                 | report creation based on requirements                                                     |  | and select members                         |                                                                                         |
|  |                                                 | Install and configure Disclosure Management                                               |  |                                            | _                                                                                       |
|  |                                                 | Set up Disclosure Management security Update pre-packaged base taxonomies                 |  |                                            | Design report inserting a grid and create formulas                                      |
|  |                                                 | Modify and extend SEC-based taxonomies using                                              |  |                                            |                                                                                         |
|  |                                                 | Taxonomy Designer                                                                         |  |                                            | Design report inserting a text box and use text functions to display information        |
|  |                                                 | Describe steps to generate XBRL Instance<br>Document                                      |  |                                            | Design report inserting a chart                                                         |
|  |                                                 | Perform mapping financial reports to taxonomies                                           |  | Creating an EPRCS custom application       |                                                                                         |
|  |                                                 | Perform review mappings                                                                   |  | CIEC                                       |                                                                                         |
|  |                                                 | Perform rules validations and troubleshooting                                             |  |                                            | Describe steps to create custom application  Design application framework (metadata and |
|  |                                                 |                                                                                           |  |                                            | user-defined elements)                                                                  |

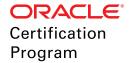

It is recommended that you purchase the learning subscription below to prepare for this exam:

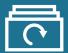

## Oracle Enterprise Performance Management Cloud Learning Subscription

Oracle Learning Subscriptions provide learning and certification exams packaged together.

This is not a traditional course where you have to listen and attend for the duration.

This complete learning environment with modular content is perfect way to fill in the gaps.

Pick your learning path by role and skill level:

- Beginner or Advanced, Modular content allows you to skip sequences.
- ✓ Help available, including access to instructors.

Industry recognized Oracle certification exams included:

- Courses and exam objectives mapped.
- Practice environments, Hands on labs and Skill checks

24/7/365 Genuine and latest content - continuously updated

Oracle Enterprise Performance Management Cloud Learning Subscription contains:

- ✓ Account Reconciliation
- ✓ Enterprise Data Management
- Enterprise Performance Reporting
- Enterprise Planning
- ✓ Financial Consolidation and Close
- ✓ Planning and Budgeting
- Profitability and Cost Management

Subscribe to the learning subscription

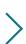

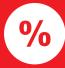

### **User Group Champions Discount**

Purchase your exam voucher before the conference and get a 25% User Group Champions discount.

Get your discount

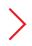